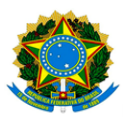

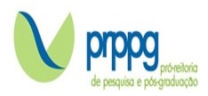

## **EDITAL Nº 25/2023**

## **RESULTADO DA ANÁLISE DOS PROJETOS**

## **DOUTORADO-PRIMEIRA ETAPA**

A Pró-Reitoria de Pesquisa e Pós-Graduação PRPPG/UFVJM e o Programa de Pós-Graduação *Stricto Sensu* em Química da Universidade Federal dos Vales do Jequitinhonha e Mucuri**,** no uso de suas atribuições legais, tornam PÚBLICO RESULTADO DA PRIMEIRA ETAPA SELETIVA PARA O CURSO DE **DOUTORADO**.

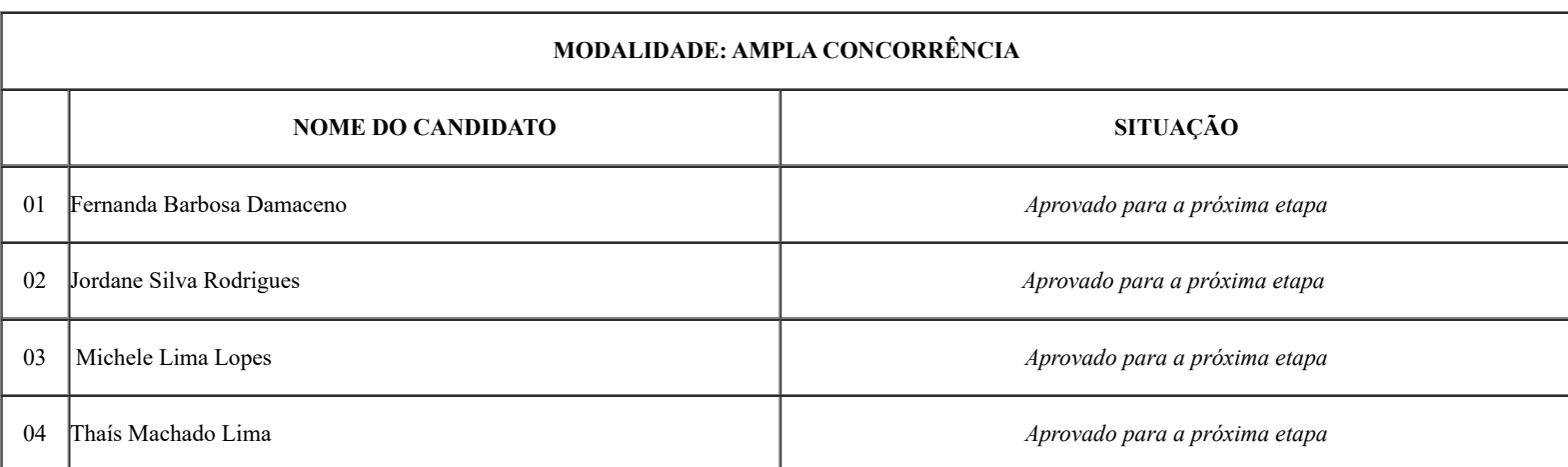

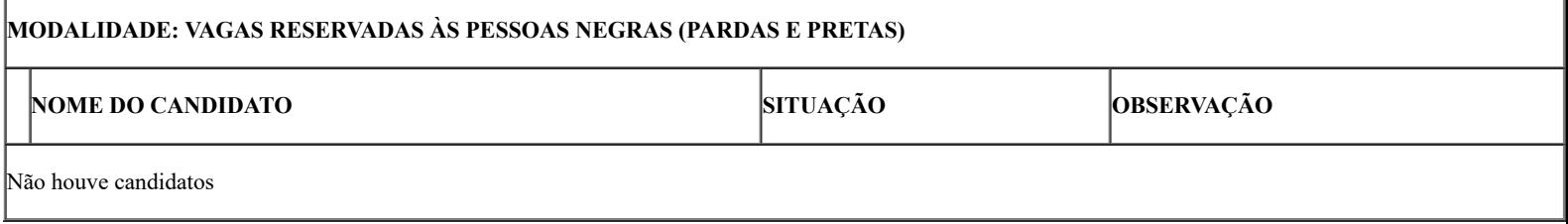

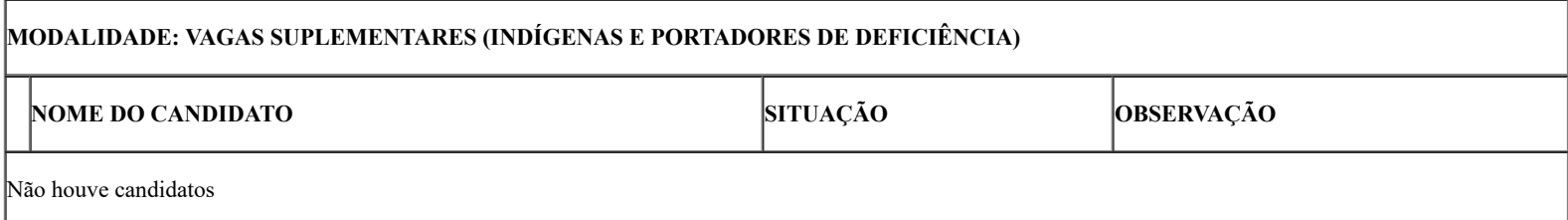

Diamantina, 29 de maio de 2023.

*Henrique Aparecido de Jesus Loures Mourão*

*Presidente da Comissão Julgadora*

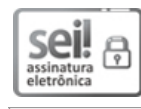

Documento assinado eletronicamente por **Henrique Aparecido de Jesus Loures Mourão**, **Coordenador(a)**, em 29/05/2023, às 11:40, conforme horário oficial de Brasília, com fundamento no art. 6º, § 1º, do Decreto nº 8.539, de 8 de [outubro](http://www.planalto.gov.br/ccivil_03/_Ato2015-2018/2015/Decreto/D8539.htm) de 2015.

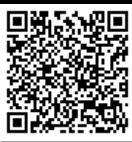

Endereço: Rodovia MGT 367 – Km 583 nº 5000 – Alto da Jacuba – 39.100-000 Diamantina/MG Telefone: (38) 3532-1200 E-mail: selecaoprppg@ufvjm.edu.br